# **Exception Handling**

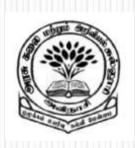

Ву

Dr M. Senthilkumar Assistant Professor

Department of Computer Science

Government Arts and Science College, Avinashi - 641654

### Types of Errors

- ✓ Compile Time
  - ✓ Detects and Displays Syntax Errors
  - ✓ .class file will not be created
  - ✓ Mostly typographical errors
- ✓ Run Time
  - ✓ Logic errors
  - ✓ .class is created but program is terminated

- ✓ Missing Semicolon
- ✓ Missing Brackets
- ✓ Missing double quotes
- ✓ Misspelling of identifiers and keywords

- ✓ Use of undeclared variabes
- ✓ Incompatible types of Assignements/ Initialization
- ✓ Bad reference to objects
- ✓ Use of = in place of ==
- ✓ Directory/ Path setting problem (Command not Found)

```
class Error1
{
    public static void main(String args[ ])
    {
        System.out.println("Senthil")
    }
}
```

- ✓ Dividing an Integer by Zero
- ✓ Accessing an element that is out of bounds of array
- ✓ Trying to store value in an array of incompatible class/type
- ✓ Trying to cast an instance of a class to one of its subclasses

- ✓ Passing a parameter that is not in a valid range/ value for the method
- ✓ Trying to illegally change the state of the Thread
- ✓ Attempting to choose negative size of array
- ✓ Using a null object reference as a legitimate object reference to access a method or a variable

- ✓ Converting invalid string to number
- ✓ Accessing character that is out of bounds of a string

```
class Error2
  public static void main(String args[ ])
       int a = 10;
       int b = 5;
       int c = 5;
       int x = a / (b - c);
       System.out.println("x = " + x);
```

D:\jdk1.8.0\_111\jdk1.8.0\_111\bin>javac Error2.java

D:\jdk1.8.0\_111\jdk1.8.0\_111\bin>java Error2

Exception in thread "main" java.lang.ArithmeticException: / by zero at Error2.main(Error2.java:8)

#### References

✓ Programming with Java – A Primer - E. Balagurusamy, 3rd Edition, TMH

## Thank You